# **InterSystems Tech Article Contest**

 Announcement [Anastasia Dyubaylo](https://community.intersystems.com/user/anastasia-dyubaylo) · Jul 12

# **InterSystems Tech Article Contest**

Hey Developers,

Are you ready for the new challenge? We're pleased to announce the first InterSystems technical article writing competition:

### **?** [InterSystems Tech Article Contest](https://community.intersystems.com/contests/1) **?**

Write an article on any topic related to InterSystems technology from July 15 to August 15 **August 22 – extended!**

**Prizes for everyone:** Everyone who publishes an article on DC during this period will receive a special prize pack!

**Main Prize:** Apple iPad

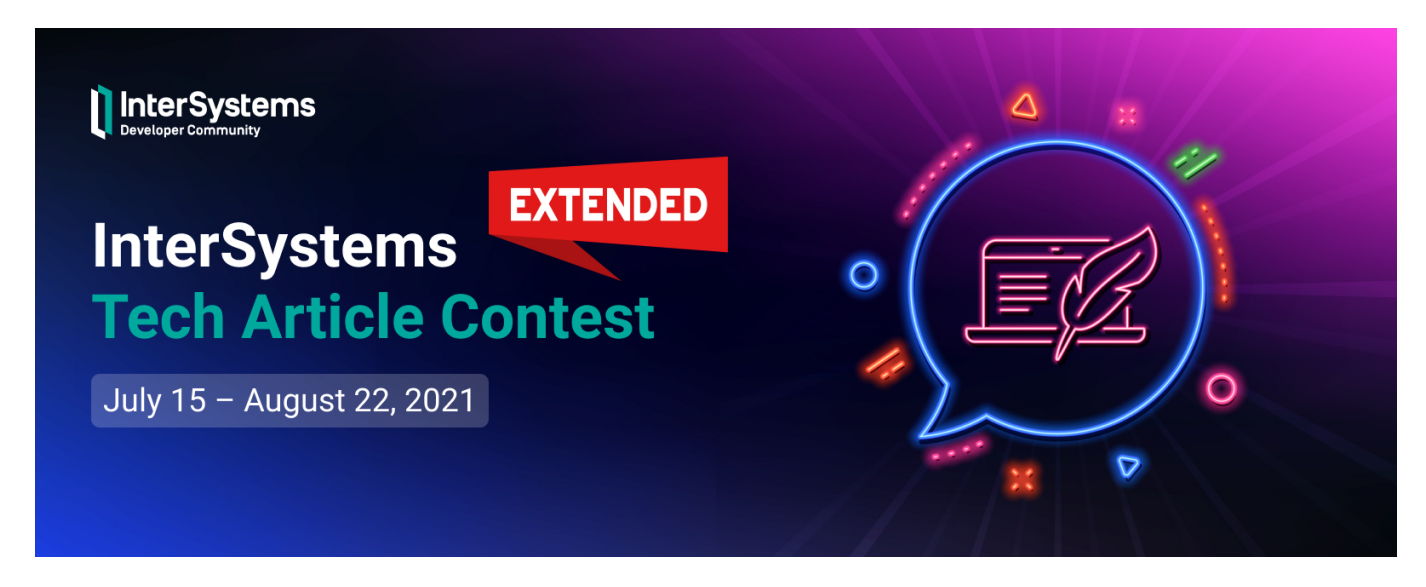

Join our new contest and your content will be seen by over 55K monthly readers! Details below.

## **Prizes**

**1. Everyone is a winner** in InterSystems Tech Article Contest! Any user who writes an article during the competition period will receive special prizes:

? unique Developer Community Hoody

? InterSystems sticker

- **2. Expert Awards** articles will be judged by InterSystems experts:
- ? 1st place: **Apple iPad 128GB**

## ? 2nd place: **Amazon Kindle 8G Paperwhite**

### ? 3rd place: **Nike Utility Speed Backpack**

Or as an alternative: Raspberry Pi 4 8GB with InterSystems IRIS Community Edition ARM installed

**3. Developer Community Award** – article with the most likes. The winner will have an option to choose one from the following prizes:

? Nike Utility Speed Backpack

? Amazon Kindle 8G Paperwhite

? Raspberry Pi 4 8GB with InterSystems IRIS Community Edition ARM installed

# **Who can participate?**

Any Developer Community member, except for InterSystems employees. [Create an account!](https://login.intersystems.com/login/SSO.UI.Register.cls?referrer=https%3A//community.intersystems.com/)

# **Contest Period**

? July 15 - August 22: **Publication** of articles on the Community **and voting time.**

Publish an article(s) throughout this period. DC members can vote for published articles with Likes – votes in the Community award.

Note: The sooner you publish an article(s), the more time you will have to collect Likes.

? August 23: Winners announcement.

# **What are the requirements?**

?? Any article written during the contest period and satisfying the requirements below will automatically enter the competition:

- The article must be related to InterSystems technology
- The article must be in English
- The article must be 100% new (it can be a continuation of an existing article)
- The article should not be plagiarized or translated (translations of your own DC articles from another language are allowed)
- Article size: >1,000 characters
- Team size: individual (multiple entries from the same author are allowed)

# **What to write about?**

?? You can choose any tech topic related to InterSystems technology.

Here're some possible fields for choosing the article topic. These are just examples, you have the liberty to choose anything you want.

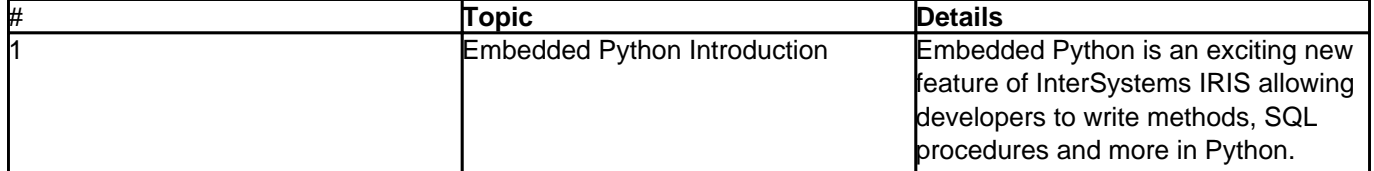

## **InterSystems Tech Article Contest**

Published on InterSystems Developer Community (https://community.intersystems.com)

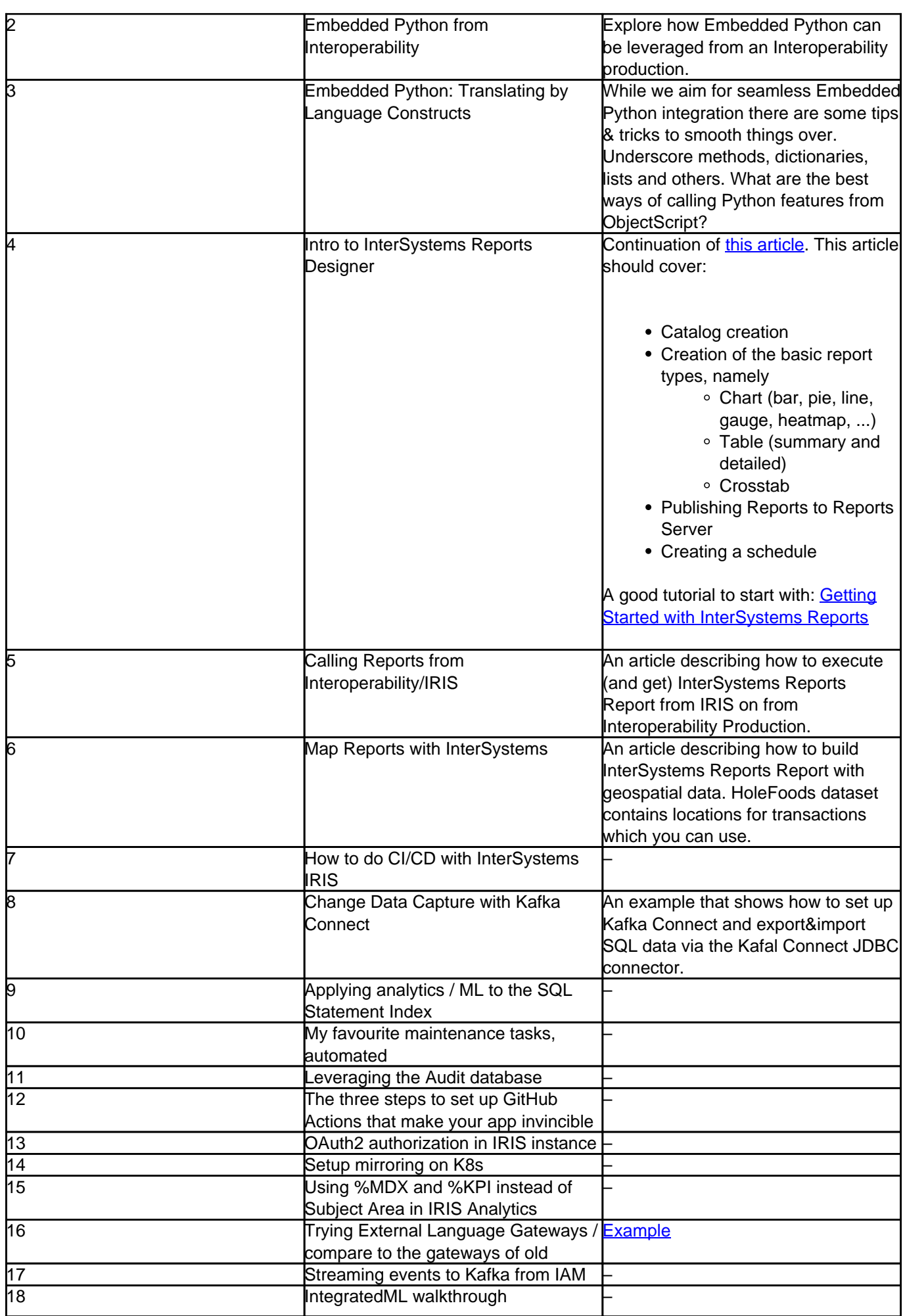

## **InterSystems Tech Article Contest**

Published on InterSystems Developer Community (https://community.intersystems.com)

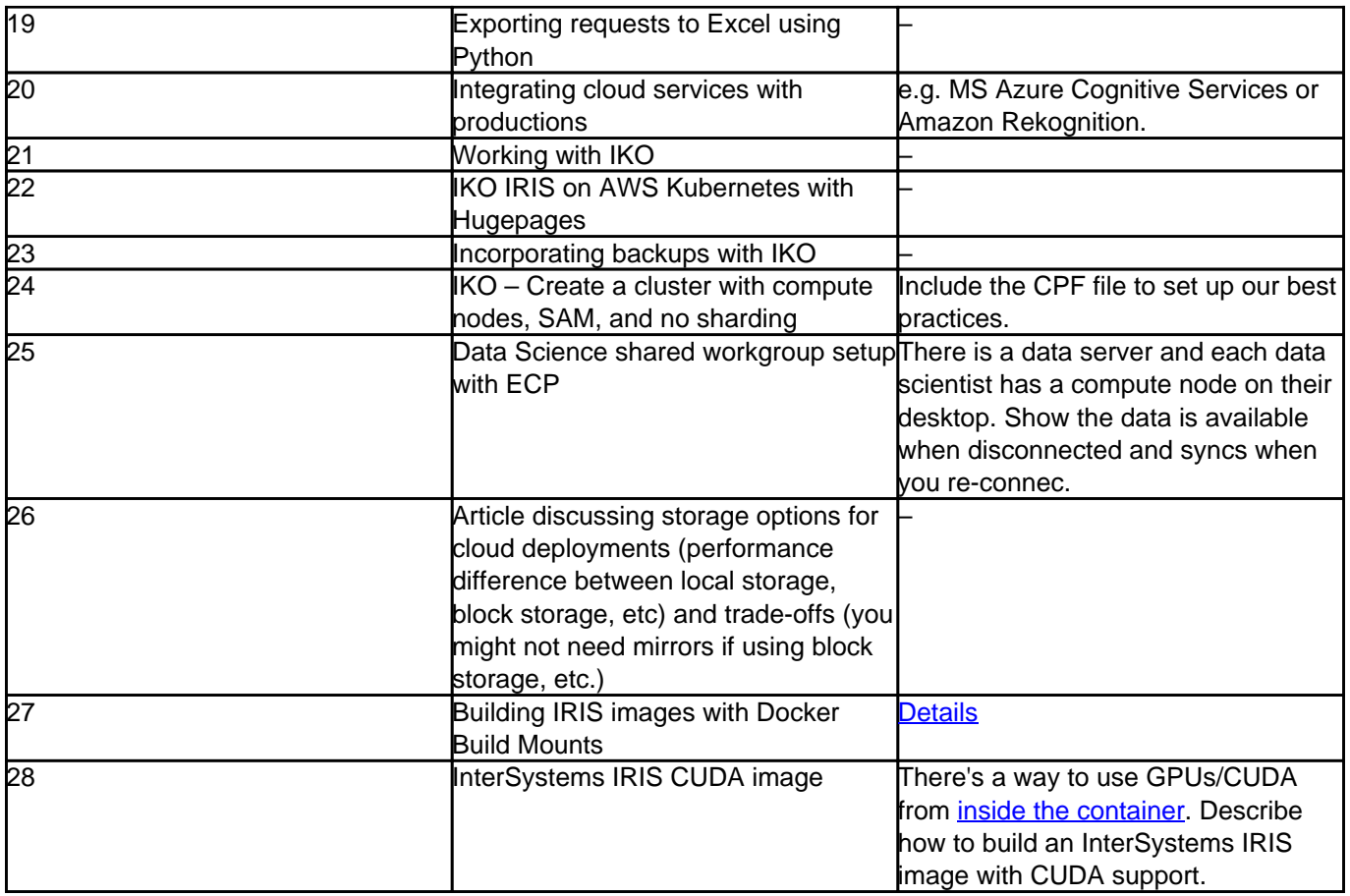

Note: Articles on the same topic from different authors are allowed.

Feel free to submit your topic ideas in the comments to this post.

So,

We're waiting for your great articles!

Good luck and let the power of Pulitzer be with you! ?

[#Contest](https://community.intersystems.com/tags/contest) [#Developer Community Official](https://community.intersystems.com/tags/developer-community-official) 110 1 0 30 693

Related posts

- InterSystems Tech Article Contest
- [Meet the winners of the 1st Tech Article Contest!](https://community.intersystems.com/post/meet-winners-1st-tech-article-contest)
- [1st Tech Article Contest: We Want to Hear from You!](https://community.intersystems.com/post/1st-tech-article-contest-we-want-hear-you)

 Log in or sign up to continue Add reply

**Source URL:** https://community.intersystems.com/post/intersystems-tech-article-contest